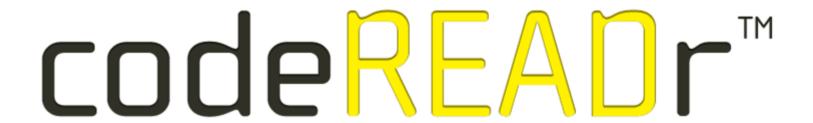

### Track & Monitor Attendance

Smartphone and Tablet App

Capture, Collect, Track and Validate

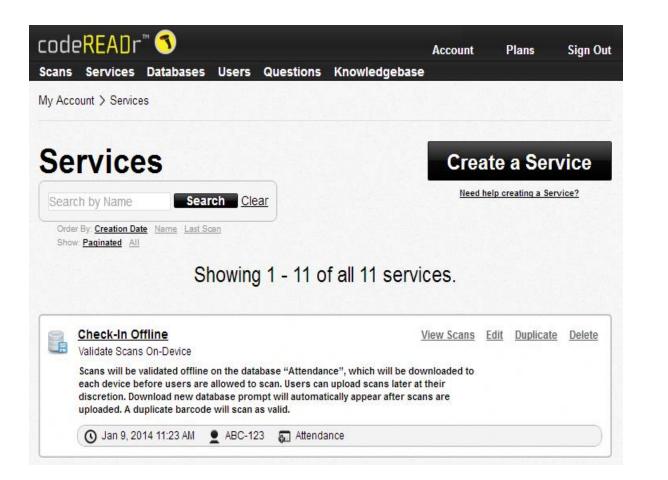

### codeREADr.com

- Add events
- Upload IDs
- Authorize app users
- View and export reports
- Scan to our servers or to yours
- Full set of APIs

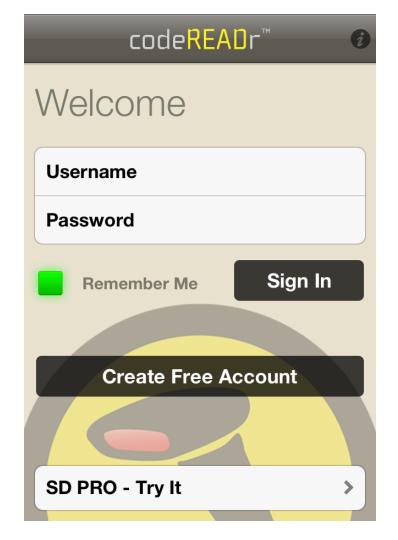

Authorize app users to sign into the codeREADr app.

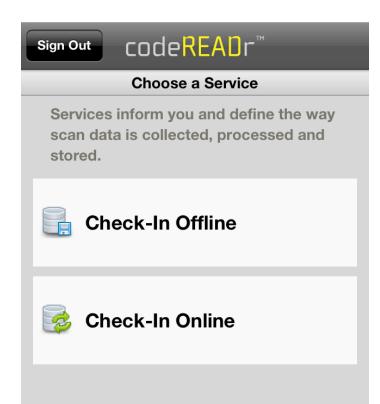

Choose which services an appuser can view and select after signing in.

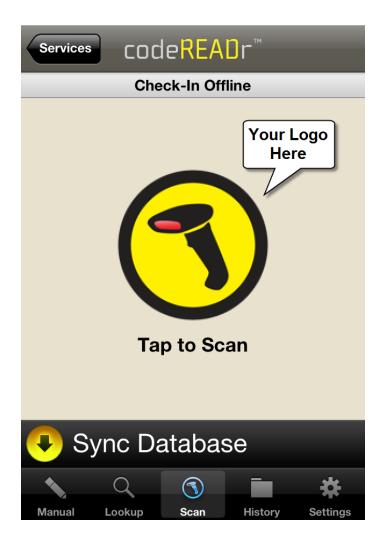

Capture IDs by ...

- Scanning barcodes
- Reading NFC
- MagStripe swipe
- Manual entry
- Lookup name or ID using text or voice search

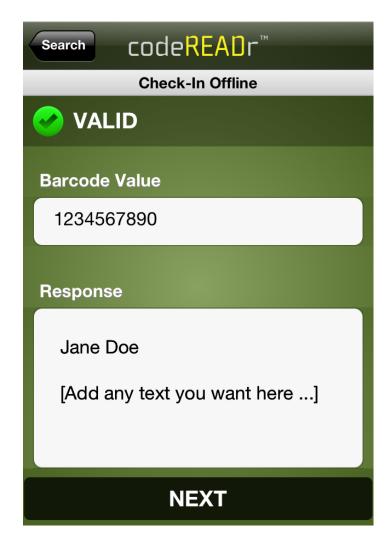

ID is validated against an online or offline database.

This is the <u>TEXT</u> view of a <u>VALID</u> scan and any info associated to this ID.

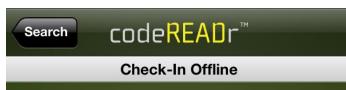

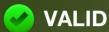

### Response

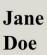

Online Info

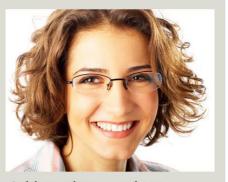

[Option: Add text here, such as emergency phone numbers or links to content displayed in-app.]

**NEXT** 

## **App Screenshots**

This is the optional <u>IMAGE</u> view of a <u>VALID</u> scan and any info associated to this ID.

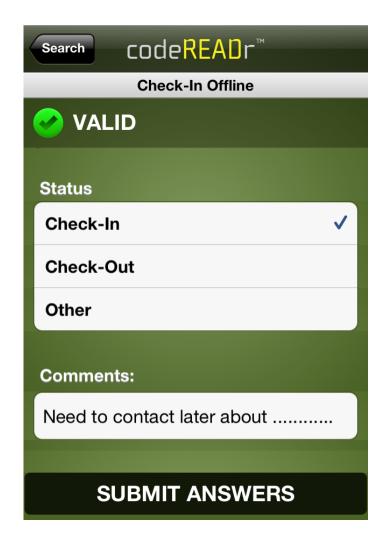

This is the optional Data Collection view where the app user can use text, voice, multiple choice, barcodes scans and image capture to add associated data to this scan record.

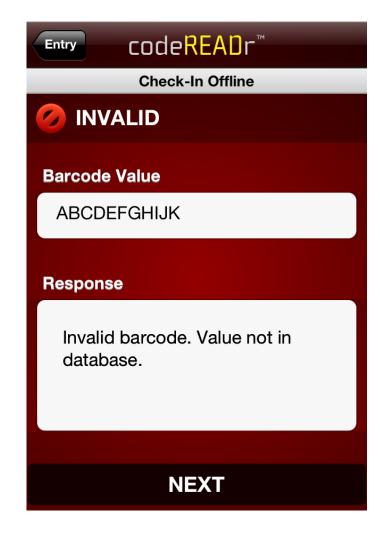

This is the <u>TEXT</u> view of an <u>INVALID</u> scan – this ID is not in the database.

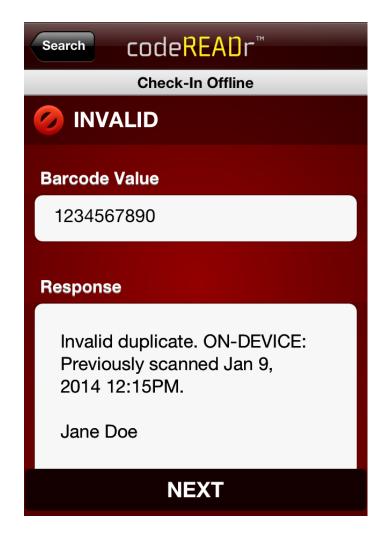

This is the <u>TEXT</u> view of an <u>INVALID DUPLICATE</u> scan – this ID has already been scanned for this service.

### Special Features for Check-In and Attendance

- Validate IDs in real-time
- Validate IDs without Internet Access
- SD PRO scan engine for ultra-fast scanning
- Auto-Next touch free scanning
- Pattern + RegEx validation
- Custom Web functionality
- Cloud-hosted database (or host your own)
- Broad range of data collection options

# codeREAOr

https://www.codereadr.com

1-617-279-0040 x1